## **FCDP - Filler Character for Dynamically Protected Input Fields**

This Natural profile and session parameter can be used to suppress the display of filler characters for input fields that have been made write-protected dynamically (that is, to which the attribute AD=P has been assigned via an attribute control variable).

Depending on the setting of the FCDP parameter, dynamically protected input fields are displayed filled either with blanks or with the defined filler characters.

Within a Natural session, the profile parameter FCDP can be overridden by the session parameter FCDP.

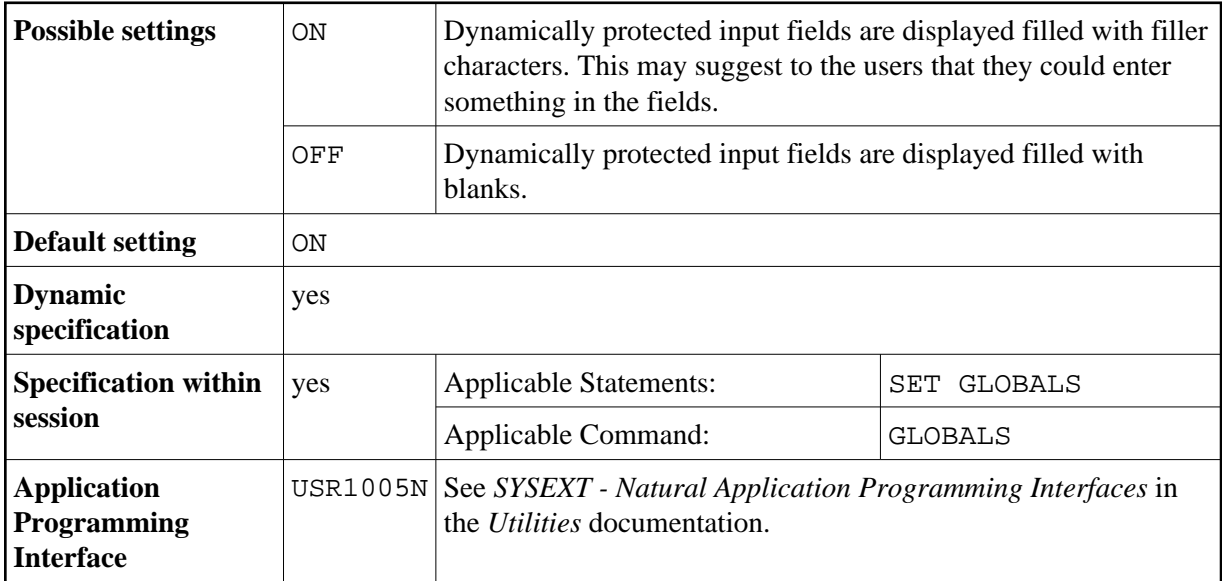

## **Example:**

```
 DEFINE DATA LOCAL 
1 #FIELD1 (A5) 
1 #FIELD2 (A5) 
1 #CVAR1 (C) INIT <(AD=P)> 
1 #CVAR2 (C) 
END-DEFINE 
* 
INPUT #FIELD1 (AD=Y'_' CV=#CVAR1) /* field is protected 
      #FIELD2 (AD=Y'_' CV=#CVAR2) /* field is not protected 
... 
END
```
Execution of the above program will display the following:

FCDP=ON:

#FIELD1 \_\_\_\_\_ #FIELD2 \_\_\_\_\_

FCDP=OFF:

#FIELD1 #FIELD2 \_\_\_\_\_